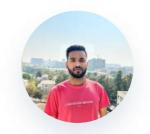

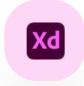

# Harsh Shandilya **UX/UI** Designer

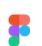

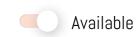

As a designer, I highly value the ability to bring a client's vision to life, which is very rewarding. There is a huge amount of satisfaction I gain from seeing a piece of work from idea to design, especially when it appears in the user hands. My approach combines creativity with user-centered design principles to deliver solutions that not only look stunning but also elevate the user's journey. Let's collaborate and transform ideas into designs.

# Professional Experience

July 2021 - Present

Wipro Limited | Project Engineer

Available for a project or job in UX/UI, Visual and Product design.

My all projects

My Website

## Top Projects

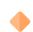

UI Design → Figma

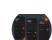

Sign In & Sign Up design UI UX

Created intuitive and visually appealing Sign In & Sign Up UI designs to streamline user experiences.

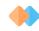

UI Design → Figma

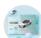

Tesla Motors Webpage UI design concept 🖋

This is a landing page concept for a Tesla Car

#### Check here

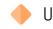

UX Design → Figma

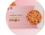

Pizza Hut UI and UX design concept

This is the concept of pizza hut webpage design created using figma with the concept of 3D animations and prototyping

#### Check here

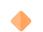

UX Design → Figma

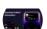

Dynamic island UI UX and Animations

I have recreated Dynamic island UI and prototyping Animations using Figma

#### Check here

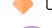

UX Design → Figma

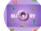

Donut Landing Page

This is the concept of donuts landing page design created using figma with multiple color variations with prototyping.

#### Check here

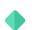

Ul Design → Figma

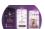

Dating Mobile App UI , Recreation of Bumble App

Redesigned and with unique style, created 2 screens for dating app. This is the final preview on mobile with 3 screens, including light and dark modes, using prototypes

Check here

### Skills

**Creative Tools** After Effects, Illustrator, Davinci Resolve

Prototyping

Figma, Adobe XD

Additional HTML, CSS, JavaScript, MySQL

hshandilya35@gmail.com +91-8539929456

Hyderabad, India

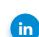

## Education

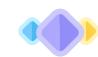

Amity University Patna BCA, 2018-2021

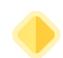

Bits Pilani , Hyderabad Mtech, 2022-2025

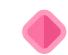

Shanti Mission School 12th Intermediate 2018

# Certifications

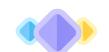

Figma UI UX Design Essentials Ongoing

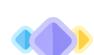

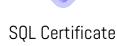

link

# Git hub projects 🔷

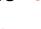

Techphilia website \_\_\_\_\_

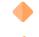

Newstrend website

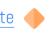

# Trainings / Courses

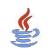

Java J2EE

Completed the training on the behalf of Wipro

# More UI UXProjects 🔷

There's more on Linkedin!! Business card UI design 3D Planet Animaions

@harshshandilya

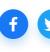

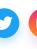

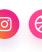

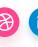

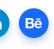

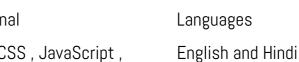